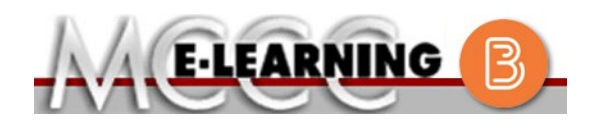

## **ONLINE COURSE INFORMATION Winter 2024 Semester**

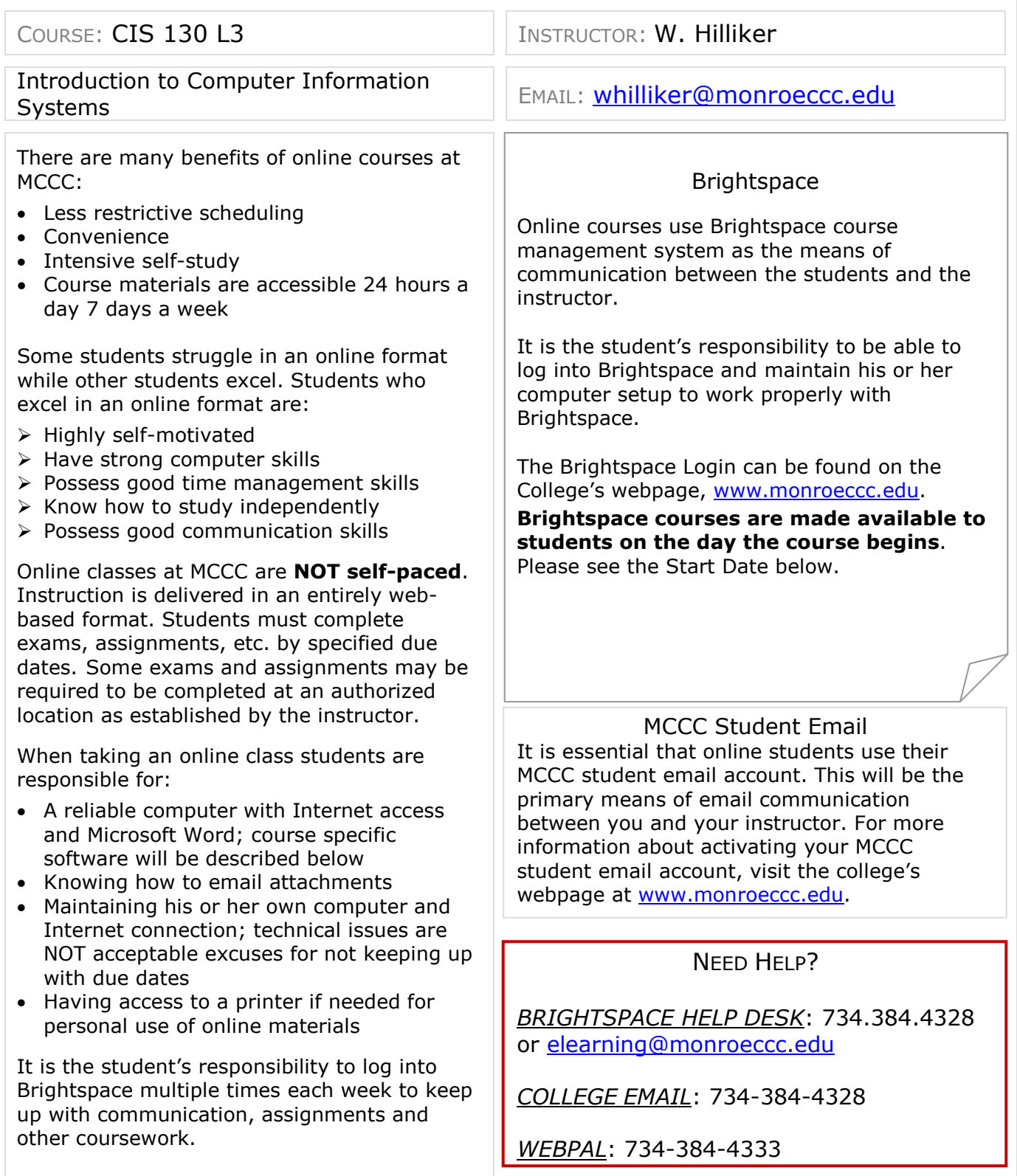

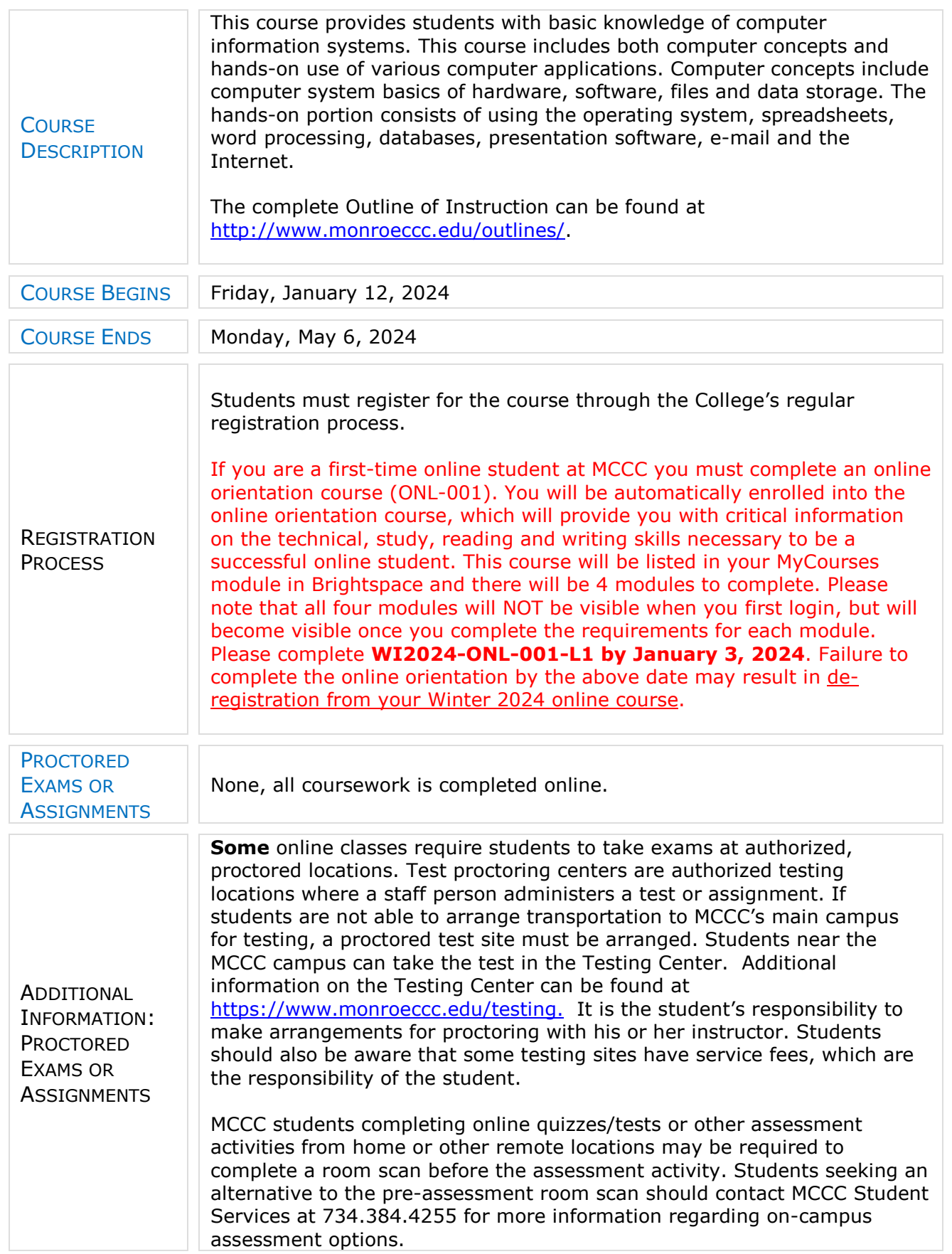

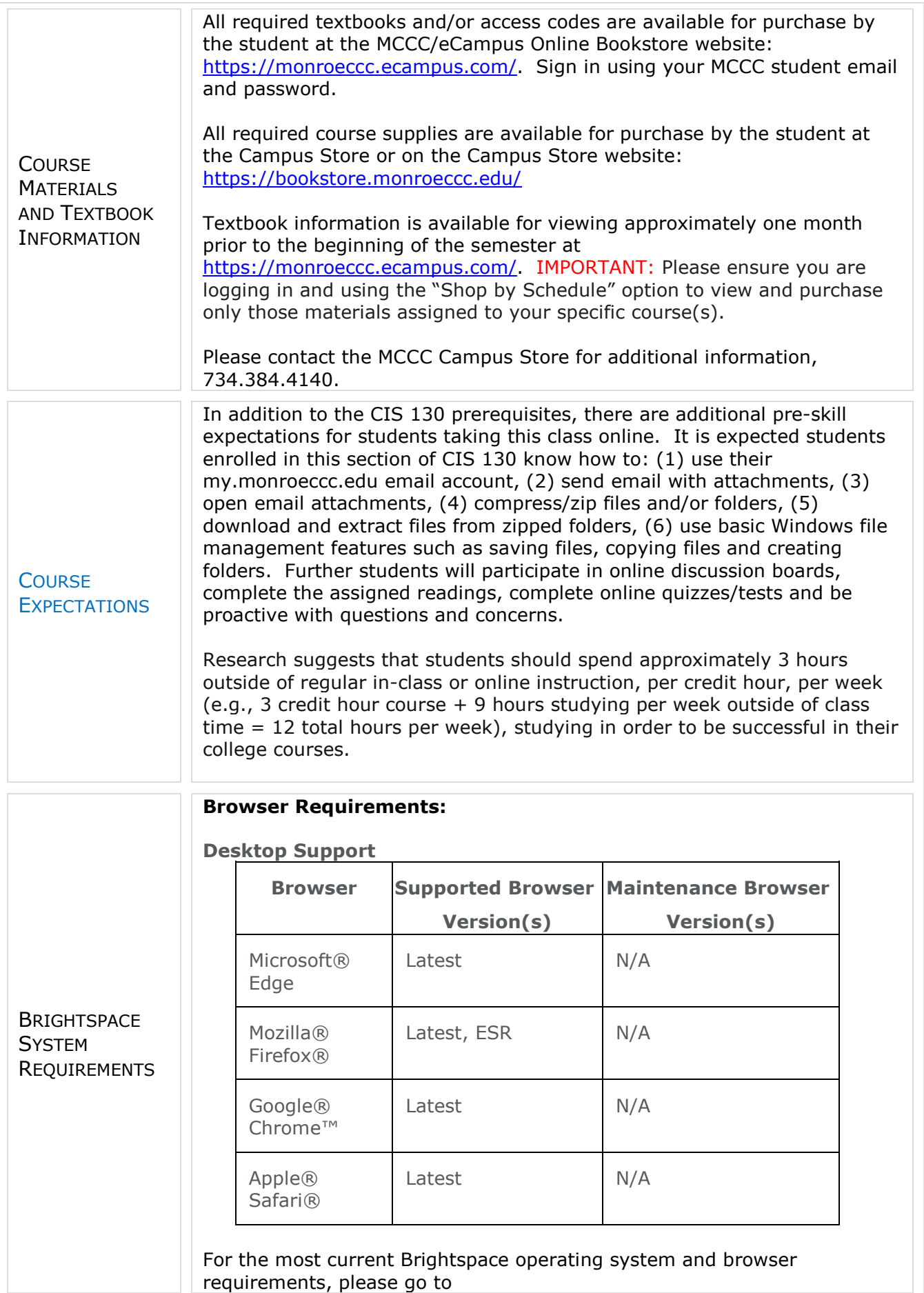

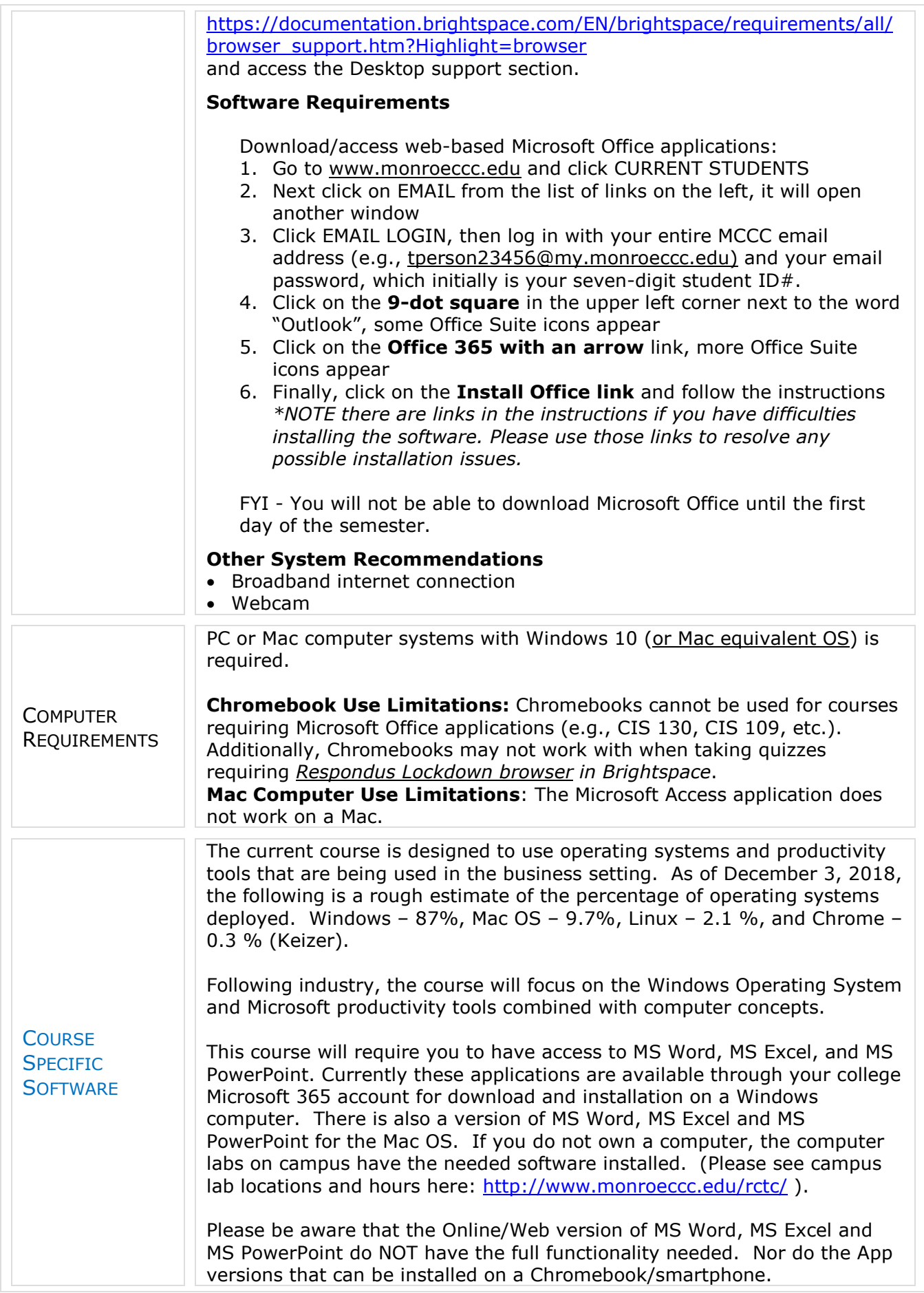

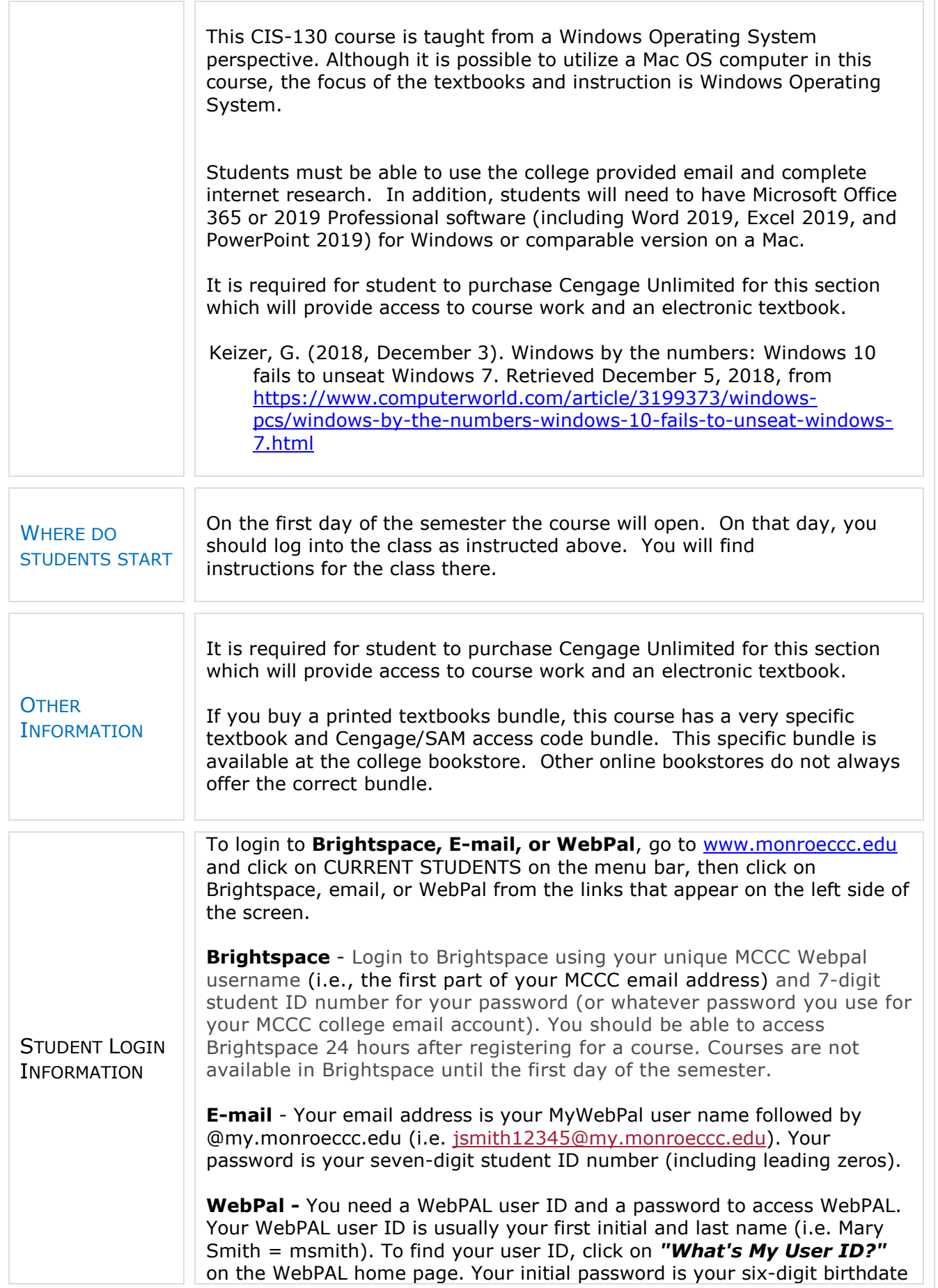

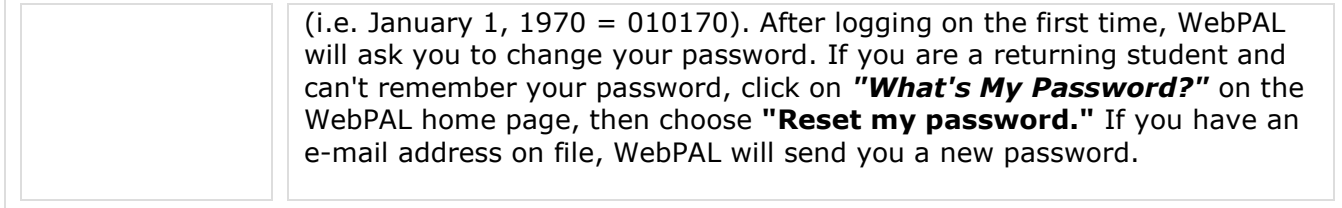